## 07 [For Next Schleifen in Excel VBA](http://www.excel-vba-lernen.de/)

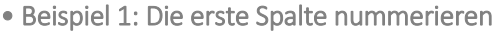

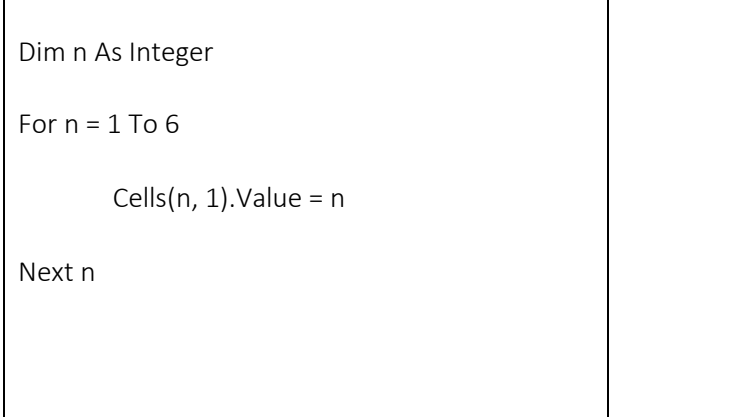

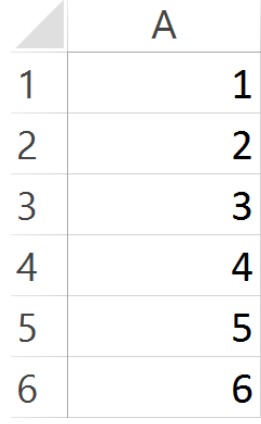

| · Beispiel 2: Definierte Schrittweite |  |
|---------------------------------------|--|
| Dim i As Integer                      |  |
|                                       |  |
| For $i = 2$ To 6 Step 2               |  |
| Cells(i, 1).Font.Bold = True          |  |
| Next i                                |  |
|                                       |  |
|                                       |  |

• Beispiel 3: Ohne definierte Schrittweite

Dim i As Integer

For  $i = 2$  To 6 Step 2

Cells(i, 1).Font.Bold = True

Next i

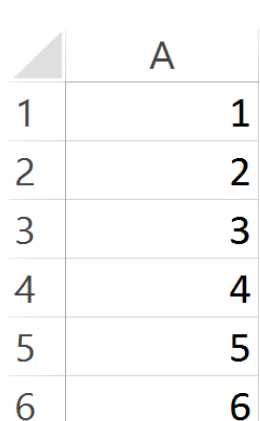

## 07 [For Next Schleifen in Excel VBA](http://www.excel-vba-lernen.de/)

• Beispiel 4: Negative Schrittweite

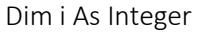

For  $i = 6$  To 1 Step -1

Cells(i, 1).Interior.ColorIndex = i \* 2

Next i

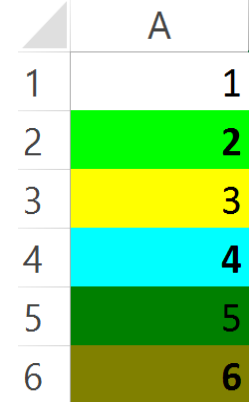